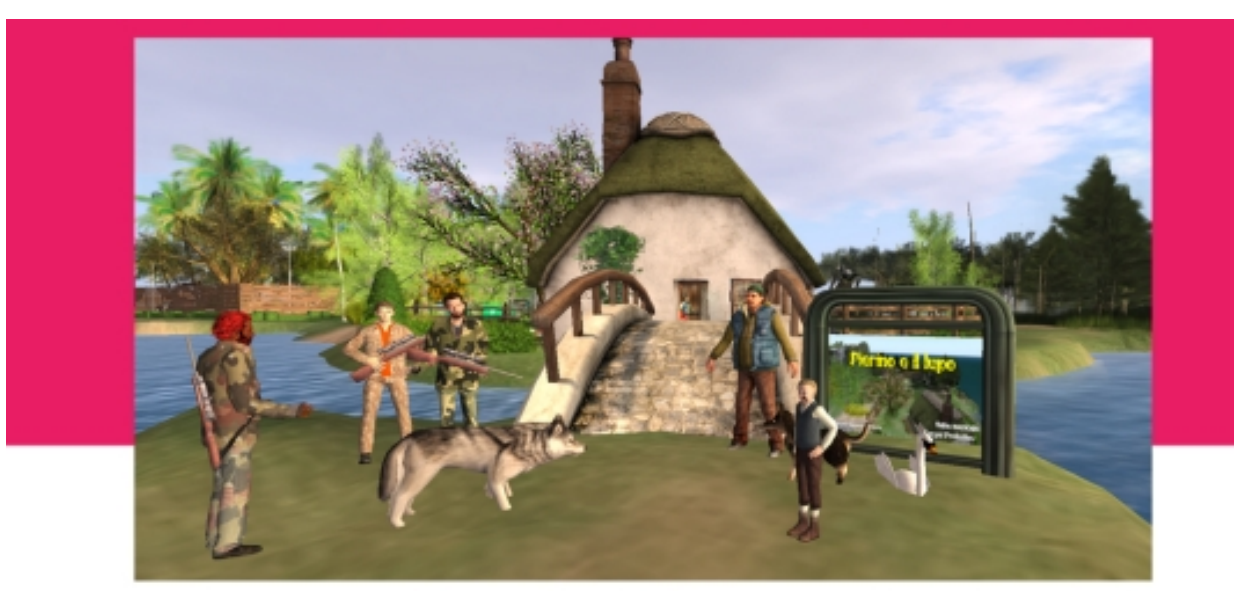

## Pierino e il lupo

by Giuseppe Pappaianni

Spero di fare cosa gradita nel condividere con voi tutti, questa attività musicale su "Pierino e il lupo"

all'interno troverete oltre che il video del Concerto eseguito dall'Orchestra "Mozart" diretta dal Maestro C. Abbado con voce recitante R. Benigni,

[un m](https://docs.google.com/presentation/d/1zdRRRx7Xw8ZdSBMXw7FdlZ4Z2uE9QKQHnxYWTrhc7rA/present?token=AC4w5Vjx6V2hQ6ZsPyMBTPlh0gVgG1yeTg%3A1585384340243&includes_info_params=1&eisi=CMK8u_PgvOgCFQRwZwodoLsCkQ#slide=id.p)io ebook multimediale

..

.

(anche se datato sempre valido) ricco di giochi, approfondimenti, attività di approfondimento.

Buon divertimento e buon ascolto.

Cliccate sull'immagine per aprire la presentazione.

[mastroGiu](https://docs.google.com/presentation/d/1zdRRRx7Xw8ZdSBMXw7FdlZ4Z2uE9QKQHnxYWTrhc7rA/present?token=AC4w5Vjx6V2hQ6ZsPyMBTPlh0gVgG1yeTg%3A1585384340243&includes_info_params=1&eisi=CMK8u_PgvOgCFQRwZwodoLsCkQ#slide=id.p)